**SOS POLITICAL SCIENCE & PUBLIC ADMINISTRATION** 

**M.A PUBLIC ADMINISTRATION IV SEM METHODS AND TECHNIQUES OF RESEARCH & STATISTICS 403** 

**TOPIC NAME-TABULATION AND CLASSIFICATION UNIT-IV** 

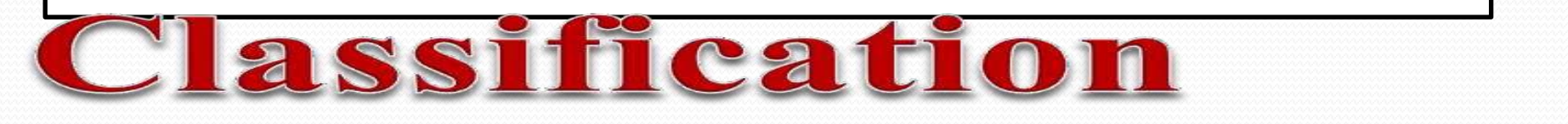

### and Tabulation of data

# INTRODECTION

The collected data is usually contained in schedules and questionnaires. But that is not in an easily assailable form. The answers will require some analysis if their salient points are to be brought out. As a rule, the first step in the analysis is to classify and tabulate the information collected, or, if published statistics have been employed, rearrange these into new groups and tabulate the new rearrangement. In case of some investigations, the classification and tabulation may give such a clear picture of the significance of the material that no further analysis is required. In other cases these processes, though may materially assist the analysis, are not sufficient presentation of the facts. They are however, very important whether they have been very carefully drawn up and the answers may be both complete and accurate, but until these answers are all brought together into the class to which they belong and the whole information displayed in a tabular form, no one will be a great deal wiser as to the contents of the replies.

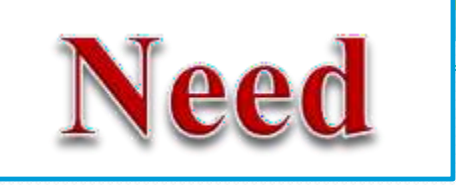

- ➢The raw data collected through surveys or experiments will be of no use if it is haphazard and unsystematic.
- ➢Because that data is not appropriate to draw conclusions and make interpretations.
- ➢Hence it becomes important to arrange data into a systematic form so as to identify the number of units belonging to a particular classified group.
- ➢This enables the comparison and further statististical treatment or analysis of data etc.

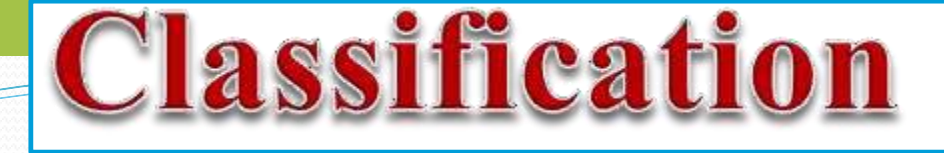

• The placement of data in different homogenous groups formed on the basis of some characteristics or criteria is called classification.

#### **According to L. R. Connor**

Classification is the process of arranging things (actually or notionally) in groups or classes according to their resemblance and affinities, and give expression to the unity of attributes that may subsist amongst the diversity of individuals.

First of all every researcher or statistician should reduce and simplify the details into forms so that the salient features may be brought out, while still facilitating the interpretation of the assembled data.

- ➢ So table is a systematic arrangement of data in rows and/or column.
- ➢ Classification or tabulation mostly depend on type of information required for study and type of further statistical treatment to be undertaken.

Norms for ideal classification are:

- 1. The classes should be complete and non-overlapping. It means that each observation or unit must belong to an unique class.
- 2. Clarity of classes is another important property. i.e. there should be no confusion in placing a unit in a class.
- 3. One should use standardised class so that the comparison of unit become possible.

### **Standardized classification**

The classification should be such that, it enable comparison such as to know the educational development, one should classify like illiterate, primary, secondary, graduate, post graduate and technical.

Classification of data is generally done on following basis:

- **1. In geographical classification**, data are arranged according to place, areas or region.
- **2. In chronological classification**, data is arranged according to time i.e. weekly, monthly, quarterly, halfyearly, annually, quinquennially etc.
- **3. In qualitative classification**, data are arranged according to the attributes like sex, marital status, educational standard, stage or intensity of disease

**4. Quantitative classification** means arranging data according to certain characteristics that can be measured e.g. height, weight or income of a person, vitamin content in a substance etc. In this type of classification class intervals are formed and number of observations or units are attached to that class.

**H.A. Strurger** suggested a formula to determine approximate class interval and number of classes as follow:

$$
i = \frac{L-S}{1+3.322\log 10 \text{ n}}
$$

where,  $L =$  largest observation S= smallest observation i= class interval n=total number of observations

### Classification can done by following two ways:

- **1. Inclusive**: where upper limit is included i.e. 0-4 , 5- 9, 10-14, 14-18 and so on…
- **1. Exclusive**: where upper limit is not included i.e. 0-4, 4-8, 8-12, 12-16 and so on..

Here the observation till 3.99 will be included in 0-4 category.

Note: exclusive class interval method is better as in the inclusive classification the value from 4.1 to 4.99 has not been included

# **Guidelines for preparing a table**

So the purpose of classification is to divide the data into homogenous group. After classification the data is presented in the form of rows and columns which is known as tabulation.

#### **There are some guidelines to be kept in mind for preparing a table:**

- 1. The table should contain the required numbers of rows and columns witstubs and captions and the whole data should be accommodated within the cells.
- 2. If a quantity is zero, it should be entered as zero. Leaving blank spaceor putting dash in place of zero is confusing and undesirable.
- 3. In case, two or more figures are the same, ditto marks should not be used in place of original numerals.
- 4. The unit of measurement should wither be given in parentheses just below the column's caption or in parentheses along with the stub in the row.
- 5. If any figure in a table has to be specified for a particular purpose , it shouldbe marked with an asterisk or a dagger. The specification of the marked figure should be explained in the foot of the table with same mark.

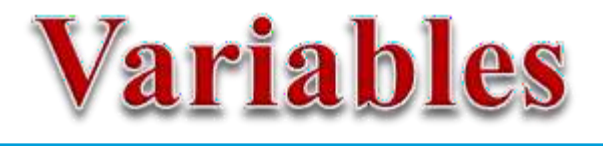

Variable is a factor or character which can take different value . E.g. height, weight, age, income, expenditure etc. **Random variable**: in mathematical sense, random variable is a real valued function  $\{f(X)\}\$  defined over a specified range or over a sample space.

#### **Two types:**

- **a) Continuous random variable**: which can take a continuum of values .the values are take on a line within the specified range. e.g. height (18 years 2 months or 18  $\frac{1}{2}$  years), weight (45.86 kg, 50.55kg)
- **b) Discrete random variable**: which can take a finite or denumerable number of values e.g. number of students in a class (can never be in fractions or decimals, it will be always a whole number 1,2, 15 etc)

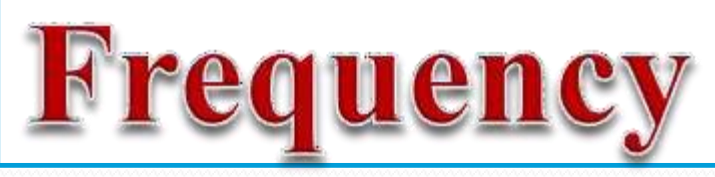

- ➢ Number of times a variable's value is repeated is called frequency. Suppose, 42 women are working in a corporate sector, in this 42 is the frequency of women working in corporate sector.
- ➢ Similarly if there are 10 women having monthly income 50,000- 1 lakh, then 10 will be the frequency.

**Frequency array:** when the individual items or values of a variable are given along with their corresponding frequencies , it is known as frequency array.

The education level of women in an area can presented as below:

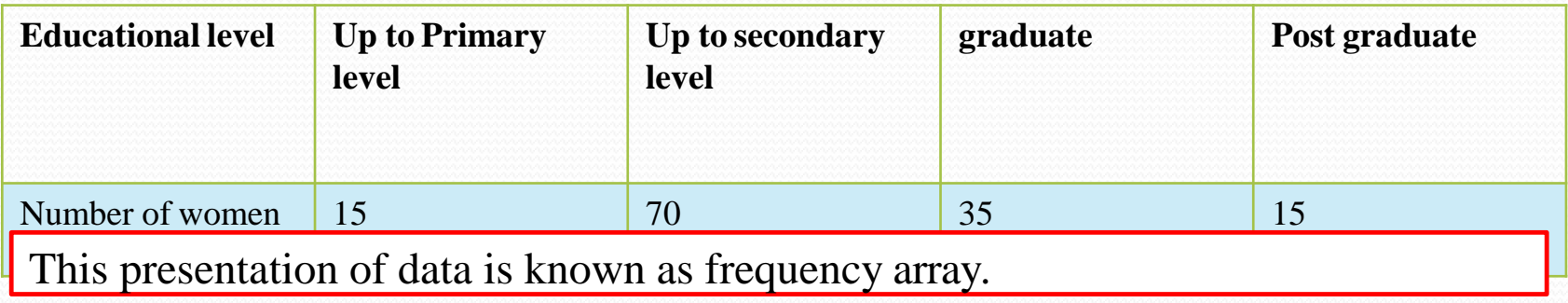

## **Frequency distribution**

- ❖Frequency distribution gives a better picture of the pattern of data if the number of items is large enough.
- ❖From a frequency array, it is not possible to compare characteristics of different groups.

Suppose the weight (kgs) of 30 cats were recorded as follow:

2.0, 2.1, 2.3, 3.0, 3.1, 2.7, 2.8, 3.5, 3.1, 3.7, 4.0, 2.3, 3.5, 4.2, 3.7, 3.2, 2.7, 2.5,2.7,3.8, 3.1, 3.0, 2.6, 2.8, 2.9, 3.5, 4.1, 3.9, 2.8, 2.2

#### **To make frequency distribution table :**

**Step 1:** decide the class interval.

So we can arbitrarily decide the class interval on the basis of the observation. We can use Sturge's formula:

$$
i = \frac{L-S}{1+3.322\log 10 \, \text{n}}
$$

The range of data is between 2.0 to 4.2  $L= 4.2, S= 2.0$ 

The class interval  $\neq$ 

$$
\frac{i}{1+3.322\log 10^{30}}
$$
\n
$$
i = \frac{2.2}{1+3.322x1.477}
$$
\n
$$
i = \frac{2.2}{5.91}
$$
\n
$$
i = 0.4
$$

 $4.2 - 2.0$ 

 $K = 5.91 = 6$ 

Hence six classes with class interval of 0.4

Step 2: preparing the table

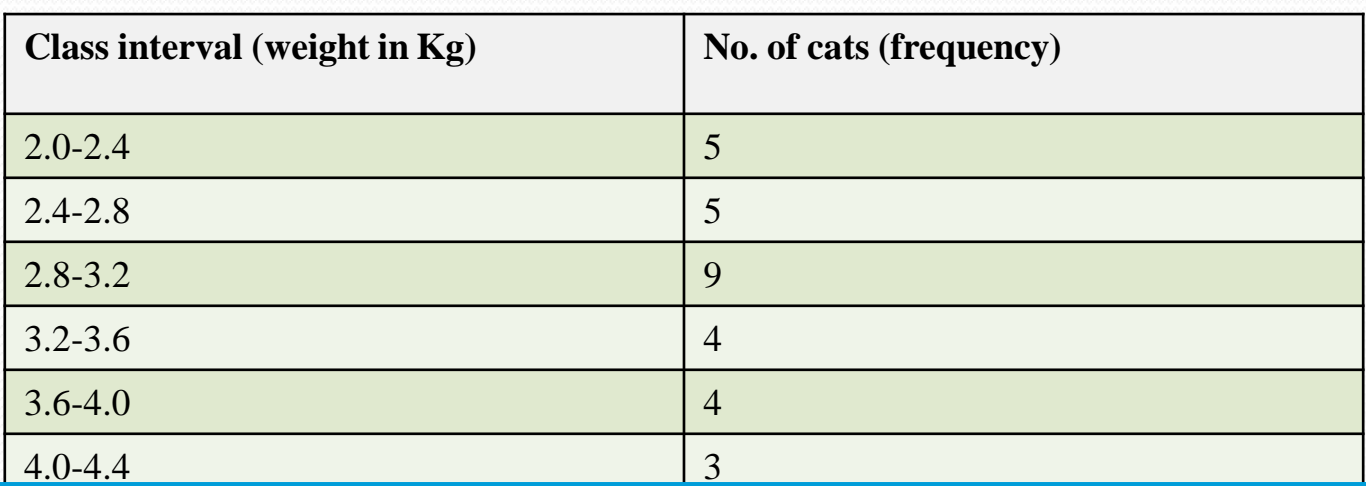

Table 1: frequency distribution of weight of cats

Note: The lower limit is included in that class

• It is not necessary to choose the smallest value as upper limit of the highest class. One may choose class as 0 -2, 2-4, 4-6 and so on…

### **Cumulative frequency distribution**

- ❖It is the number of observation "less than" or "more than" or equal to a specific value.
- ❖Cumulative frequency distribution is the sum of the class and all classes below it in a frequency distribution. All that means is you're adding up a value and all of the values that came before it.
- ❖It can be formed on "less than" or "more than".

In Table 1 , let's see how cumulative frequency distribution table can be prepared

Table 2: cumulative frequency distribution

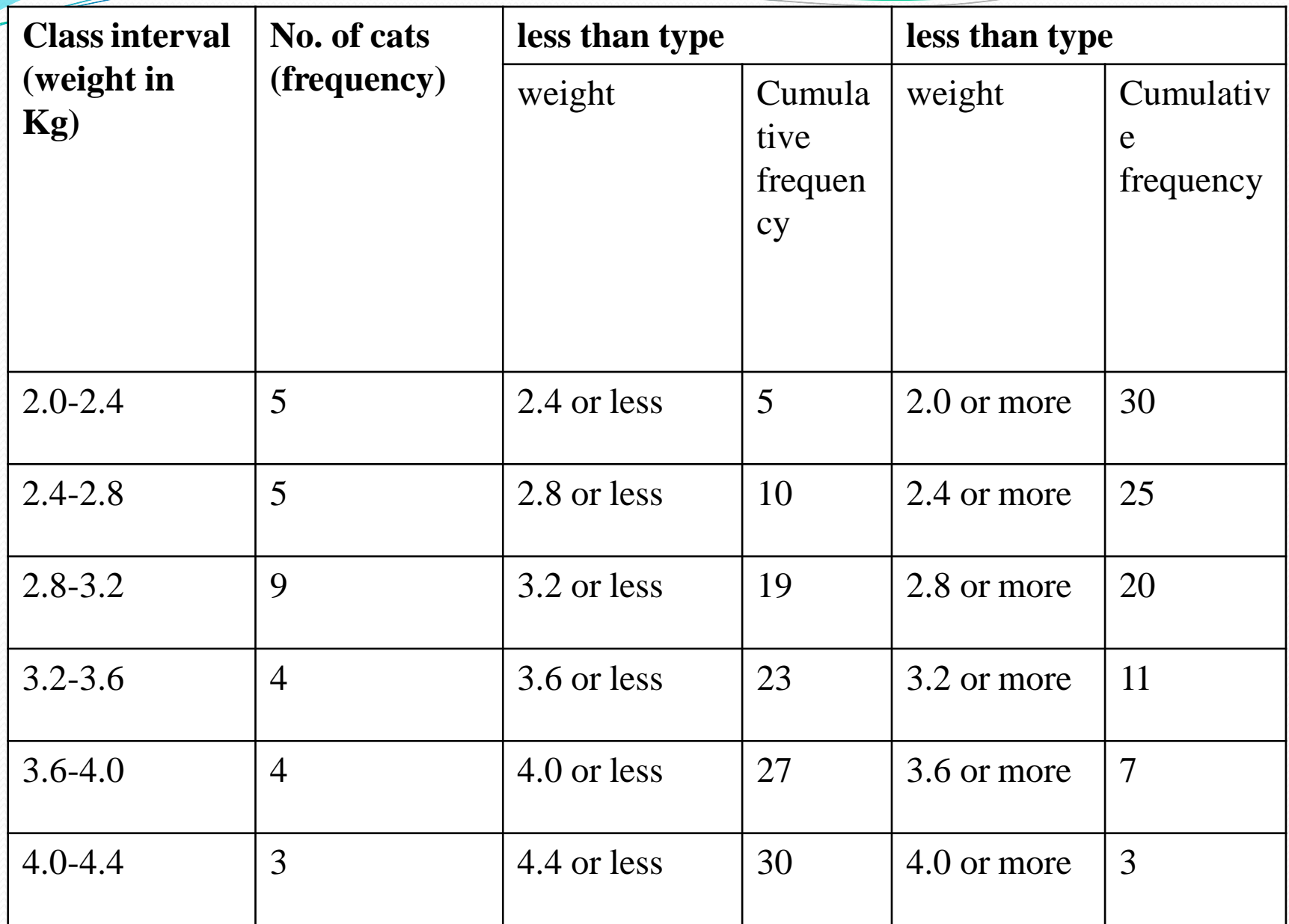

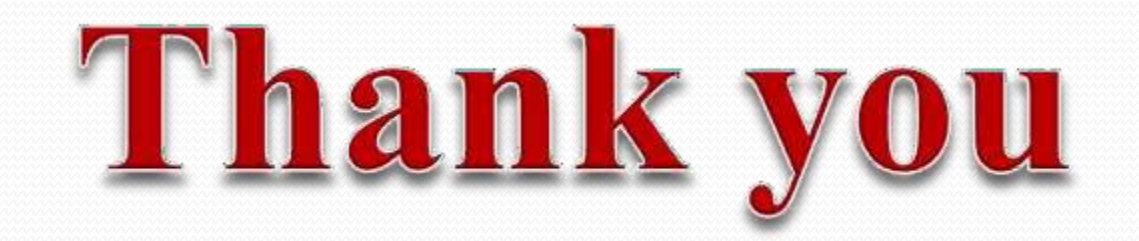